## **9.4** Exercises

**IQ Scores The histogram shows the distribution of the IQ scores of 50 adults. In Exercises 1 and 2, use the histogram.** *(See Examples 1 and 2.)*

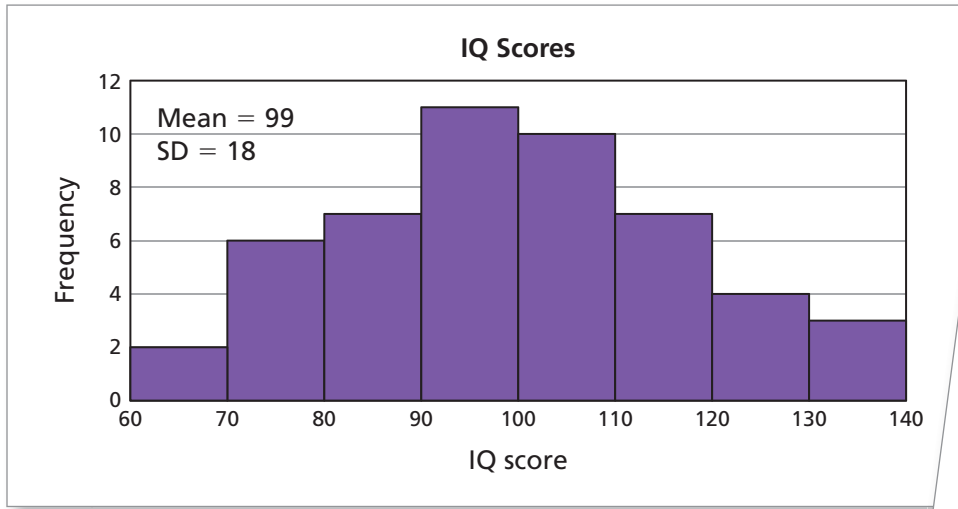

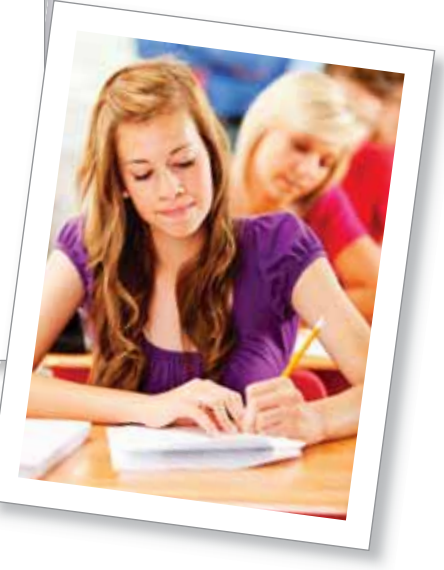

- 1. Use the *Confidence Interval Calculator* at *Math.andYou.com* and a 95% confidence level to estimate the population mean IQ score.
- **2.** Repeat Exercise 1 using a sample size of 100. Compare the confidence intervals. What happens when the sample size increases? Explain.

**Fuel Efficiency The graph shows the distribution of the fuel efficiencies of 60 sedans. In Exercises 3 and 4, use the histogram.** *(See Examples 1 and 2.)*

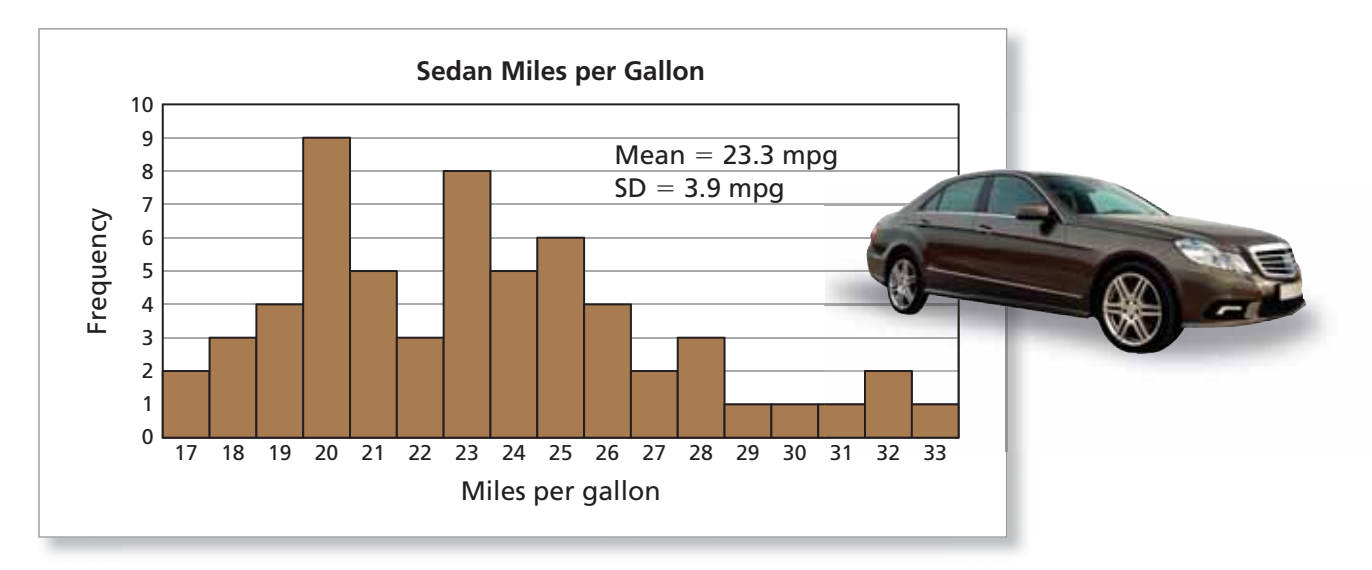

- **3.** Use the *Confidence Interval Calculator* at *Math.andYou.com* and a 90% confidence level to estimate the population mean fuel efficiency.
- 4. Repeat Exercise 3 using a 99% confidence level. Compare the confidence intervals. What happens when the confidence level increases? Explain.

Copyright © Larson Texts, Inc. All rights reserved.